### **Descriptive Statistics**

#### DESCRIPTIVES

 VARIABLES=age attend happy married racenew male sexfreq /STATISTICS=MEAN STDDEV MIN MAX .

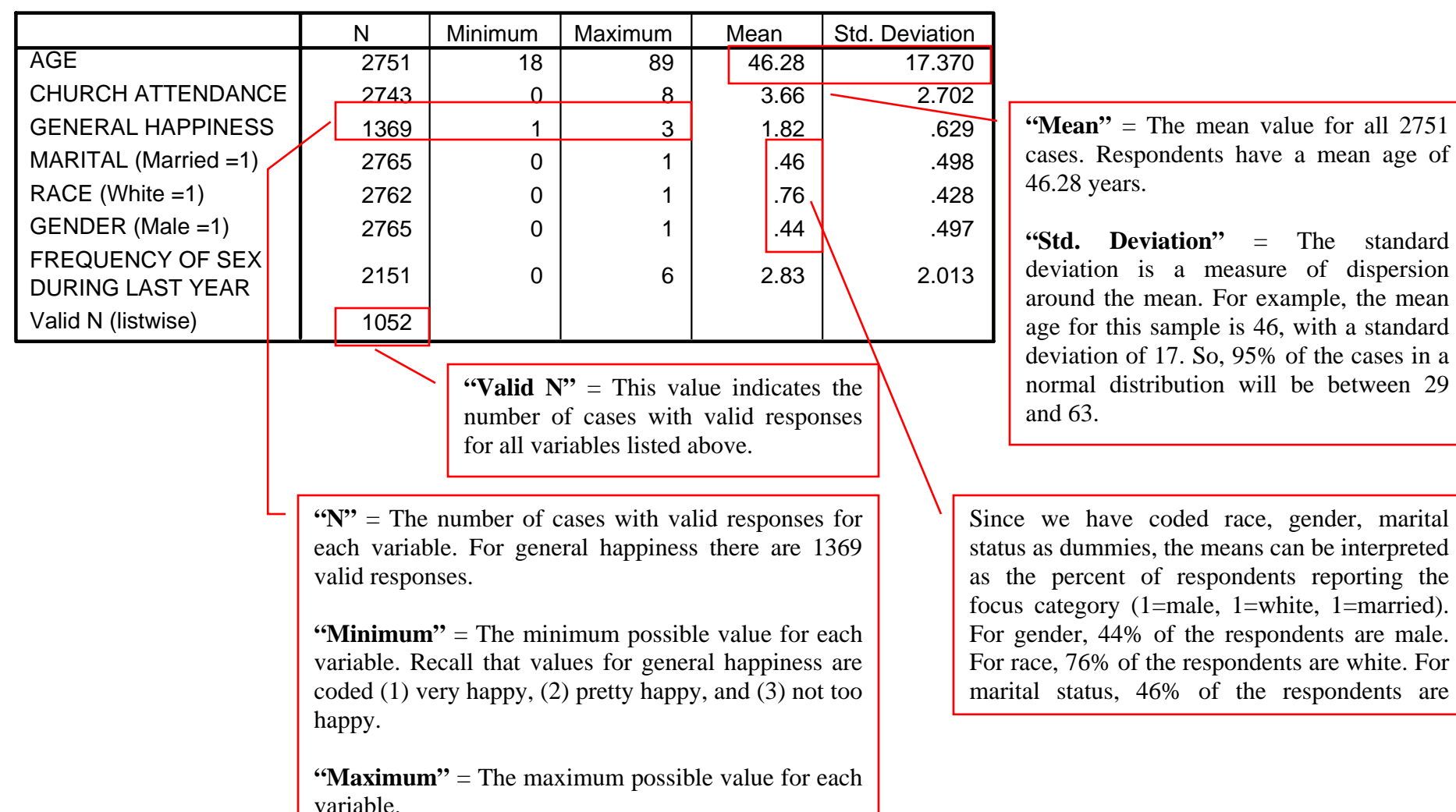

### **Descriptive Statistics**

Center for Family and Demographic Research Page 1 http://www.bgsu.edu/organizations/cfdr/index.html Updated 5/25/2006

## **Frequencies**

#### **FREQUENCIES** VARIABLES=happy

/ORDER= ANALYSIS .

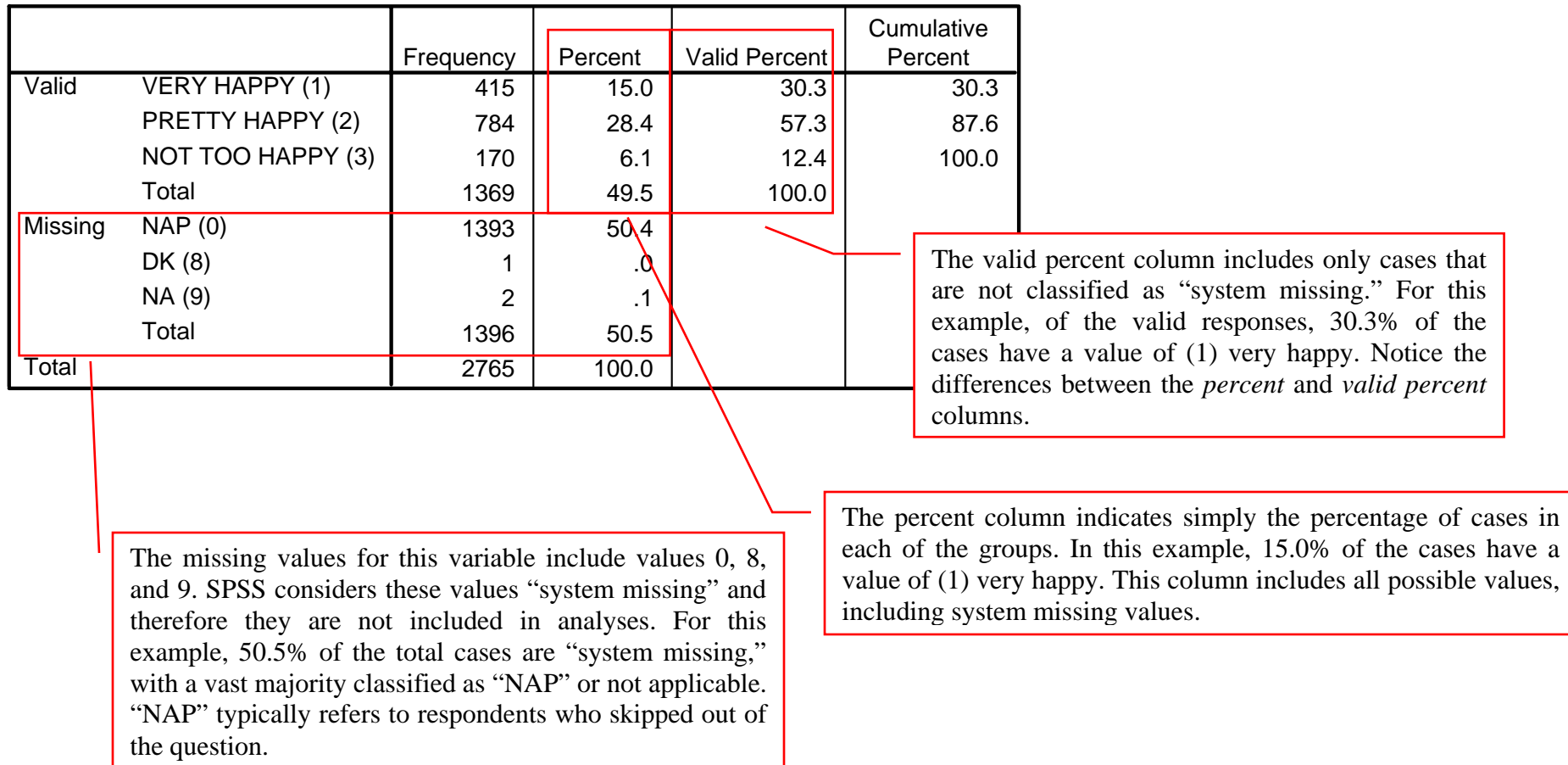

### **GENERAL HAPPINESS**

## **Correlations**

The correlation tells you the magnitude and direction of the association between two variables.

CORRELATIONS /VARIABLES=happy sexfreq age /PRINT=TWOTAIL NOSIG /MISSING=PAIRWISE .

#### **Correlations**

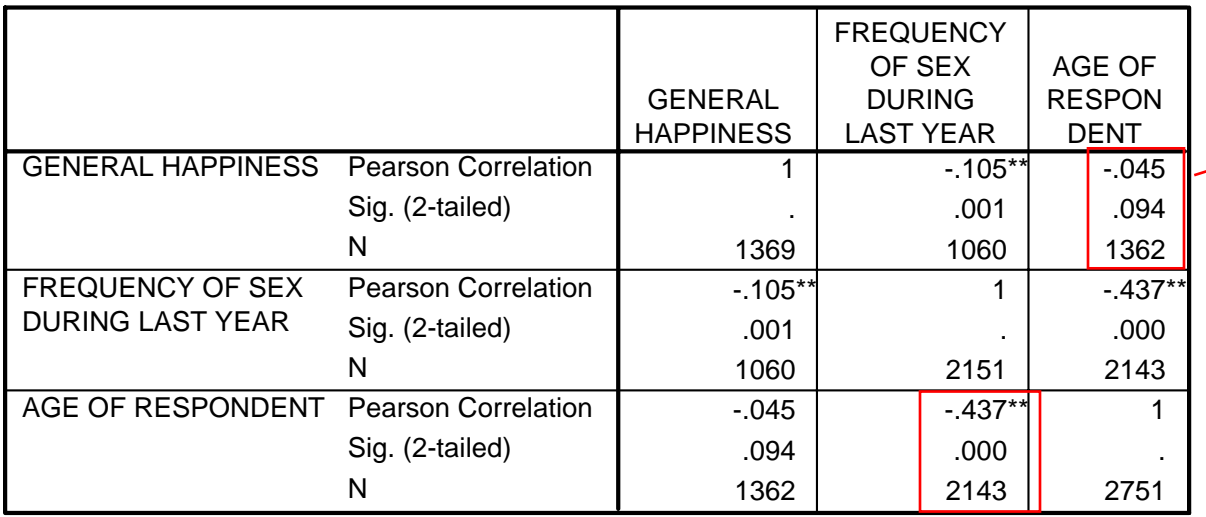

This cell represents the correlation (and significance and sample size) between age and general happiness. The top value (-.045) is the correlation coefficient. The middle value (.094) is the significance level. The bottom value (1362) is the number of cases. In this example, the correlation is not significant at the  $p < .05$  level.

Here is the correlation between age of respondent and frequency of sex. The correlation coefficient is -.437 (and is significant). This suggests a negative correlation with moderate magnitude. As age increases, the frequency of sex decreases. The correlation between age and frequency of sex is -.437. If we square this value, we get .190969, or 19.1 out of 100, or 19.1 percent. From this we can claim that roughly 19.1% of the variation in frequency of sex is attributed

to respondent's age.

\*\*. Correlation is significant at the 0.01 level (2-tailed).

#### Note

The following general categories indicate a quick way of interpreting correlations.

- $0.0 0.2$  Very weak correlation
- $0.2 0.4$  Weak correlation

0.4 – 0.7 Moderate correlation

- $0.7 0.9$  Strong correlation
- 0.9 1.0 Very strong correlation

## **T-Tests**

The Independent Sample T-Test compares the mean scores of two groups on a given variable. In this example, we compare "frequency of sex" for males versus females.

Null Hypothesis: The means of the two groups (males and females) are not significantly different. Alternate Hypothesis: The means of the two groups (males and females) are significantly different.

T-TEST  $GROUPS = Male(0 1)$  /MISSING = ANALYSIS /VARIABLES = sexfreq  $/CRITERIA = CI(.95)$ .

**Group Statistics**

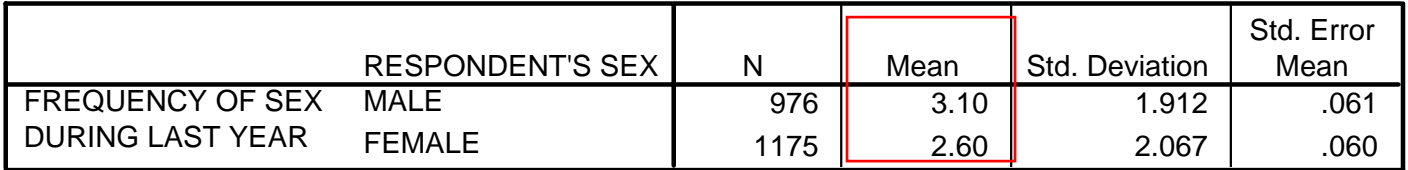

We can see here that males report higher frequencies of sex than females. However, we cannot tell from here whether or not this difference is significant.

Levene's Test tells us if we have met the assumption that the two groups have approximately equal variances on the dependent variable. If Levene's Test is significant ("Sig." is less than .05), the two variances are significantly different. If Levene's Test is not significant, then the two variances are approximately equal, and the assumption is met. In this case, Levene's Test is significant.

#### **Independent Samples Test**

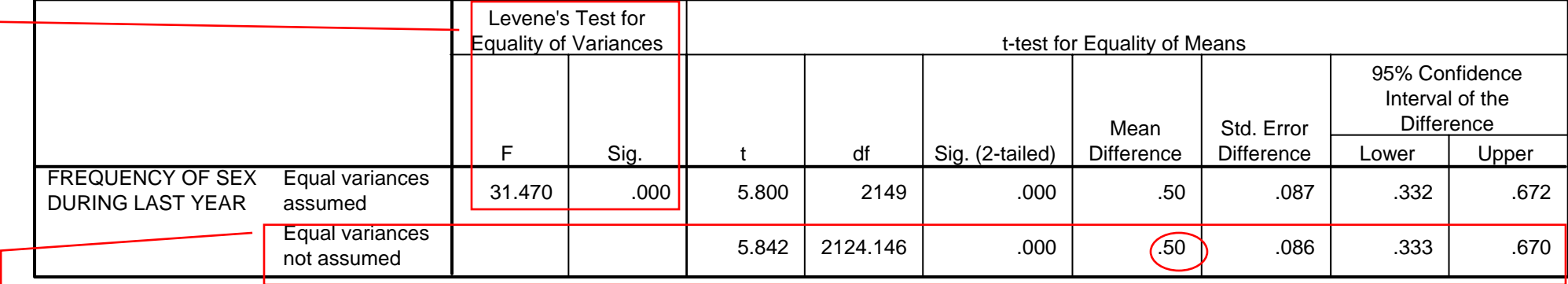

If Levene's Test was significant (variances are different), then read the bottom line. If Levene's Test is not significant (variances are equal), then read the top line. In this example, we read the bottom line. Our "t" value is 5.842, with 2124 degrees of freedom. There is a significant difference between the two groups. We can conclude, then, that males and females significantly differ in their reports of sexual frequency: males reported higher levels of sexual frequency than did females. The circled value indicates the difference in means (male score minus female score).

## **Crosstab (with Chi-Square)**

A crosstabulation displays the number of cases in each category defined by two or more grouping variables.

#### CROSSTABS

 /TABLES=happy BY freqdum /FORMAT= AVALUE TABLES /STATISTIC=CHISQ /CELLS= COUNT EXPECTED /COUNT ROUND CELL .

### **Case Processing Summary**

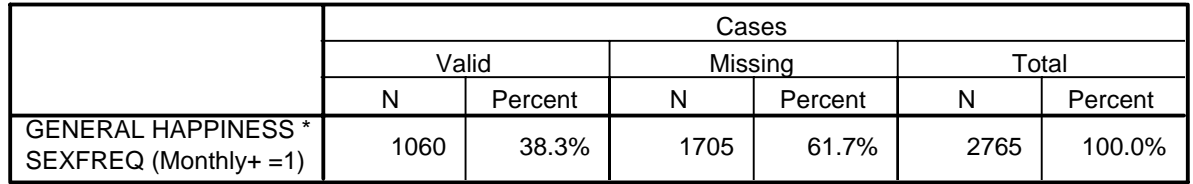

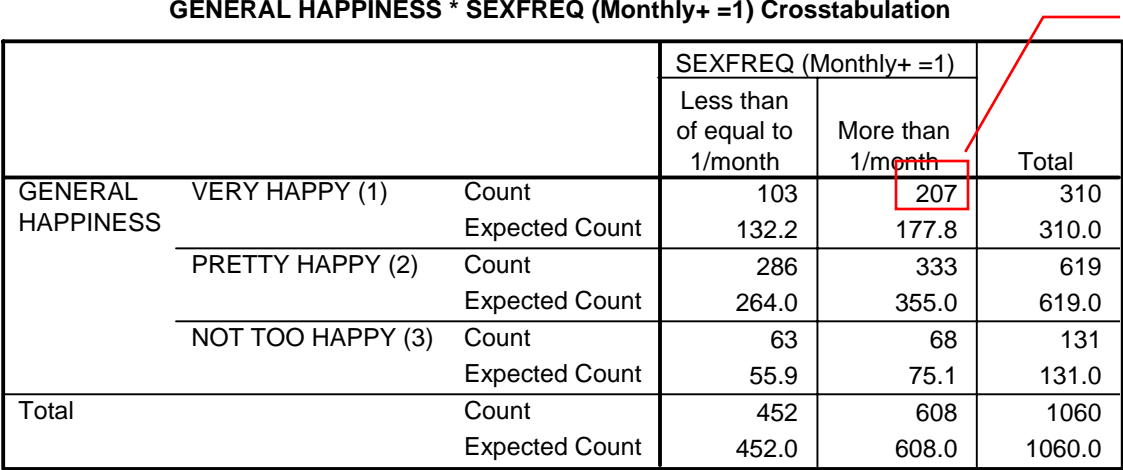

For example, we see that there are 207 cases reporting "very happy" for general happiness and "more than once per month" for frequency of sex.

#### **Chi-Square Tests**

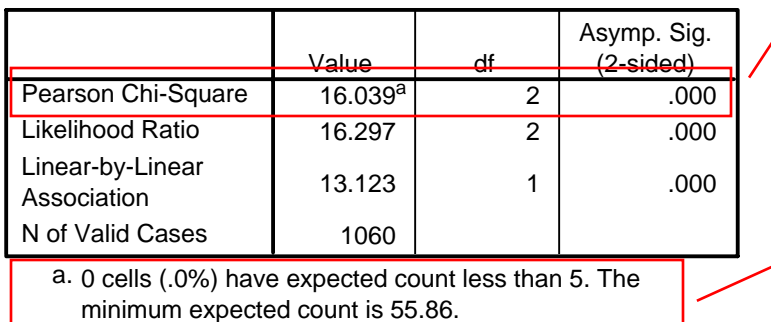

The Chi-Square measure tests the hypothesis that the row and column variables in a crosstabulation are independent of one another. While the Chi-Square measure may indicate that there is a relationship between two variables, they do not indicate the strength or direction of the relationship.

The cell size note checks for a validation of one of the Chi Square assumptions: If one or more of the cells has less than 5, then use Fisher's test.

## **Chi-Square**

The Chi-Square Goodness of Fit Test determines if the observed frequencies are different from what we would expect to find (we expect equal numbers in each group within a variable). Use a Chi-Square Test when you want to know if there is a significant relationship between two categorical variables. In this example, we use "frequency of sex" and "happiness."

Null Hypothesis: There are approximately equal numbers of cases in each group. Alternate Hypothesis: There are not equal numbers of cases in each group.

NPAR TEST /CHISQUARE=happy /EXPECTED=EQUAL /MISSING ANALYSIS.

#### **GENERAL HAPPINESS**

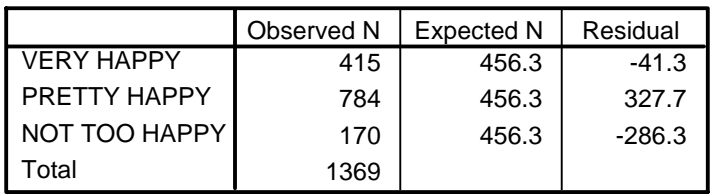

## **Test Statistics**

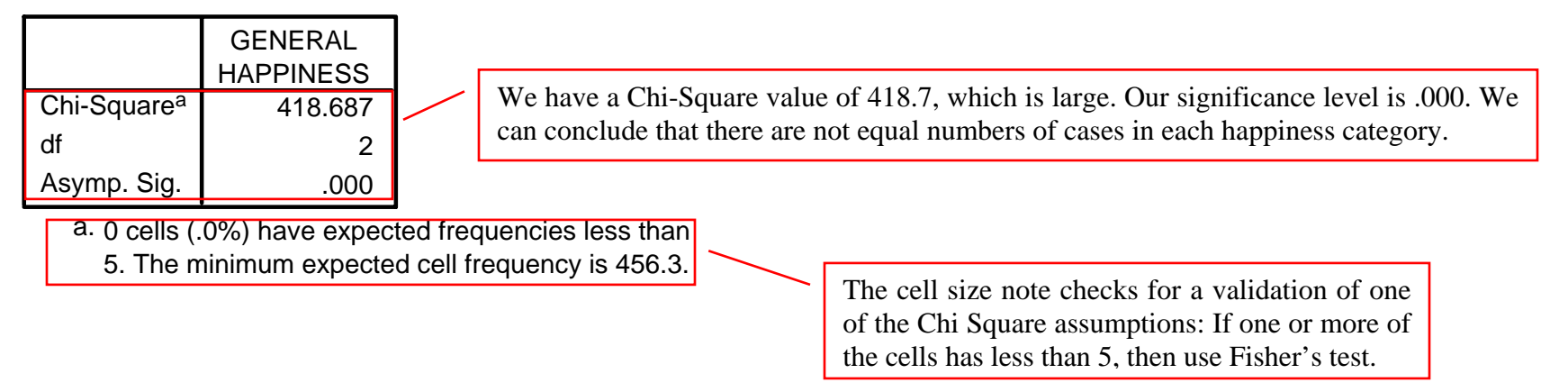

#### ANNOTATED OUTPUT--SPSS**ANOVA**

The One-Way ANOVA compares the mean of one or more groups based on one independent variable (or factor). We assume that the dependent variable is normally distributed and that groups have approximately equal variance on the dependent variable.

Null Hypothesis: There are no significant differences between groups' mean scores. Alternate Hypothesis: There is a significant difference between groups' mean scores.

In this example, we compare "frequency of sex" by church attendance, which was recoded from 9 groups to 3 groups (0=not often, 1=sometimes,  $2$ =often).

**ONEWAY** sexfreq BY church /STATISTICS DESCRIPTIVES /MISSING ANALYSIS /POSTHOC = TUKEY BONFERRONI ALPHA(.05).

#### **Descriptives**

#### FREQUENCY OF SEX DURING LAST YEAR

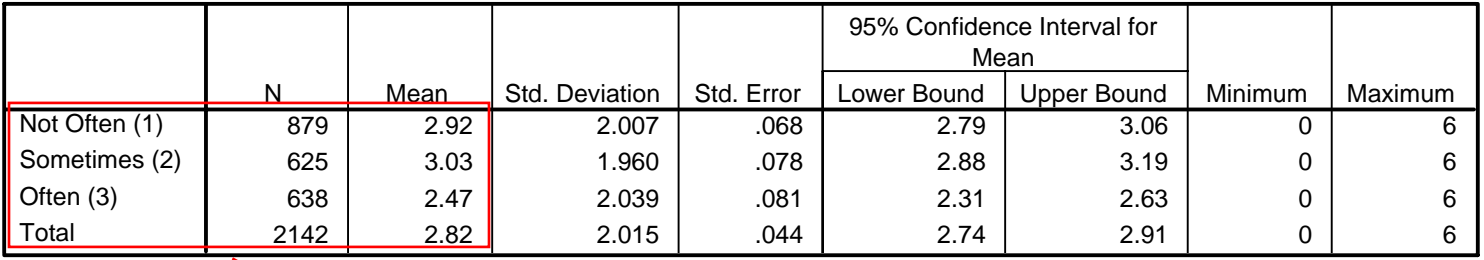

It appears that those who attend church "sometimes" have the highest (3.03) mean frequency of sex, and those who attend church "often" have the lowest (2.47) mean frequency of sex.

#### **ANOVA**

#### FREQUENCY OF SEX DURING LAST YEAR

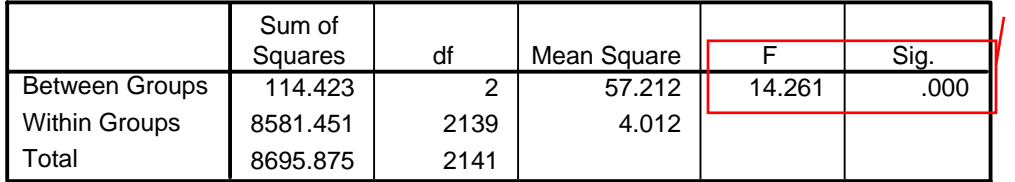

General Rule: If there are equal number of cases in each group, choose Tukey. If there are not equal numbers of cases of each group, choose Bonferroni. For this example, we will use Bonferroni.

#### **Multiple Comparisons**

Dependent Variable: FREQUENCY OF SEX DURING LAST YEAR

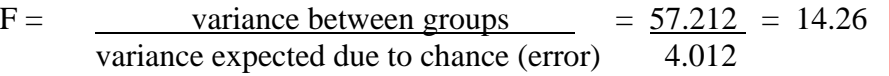

If the sample means are clustered closely together (i.e., small differences), the variance will be small; if the means are spread out (i.e., large differences), the variances will be larger.

Our F value is 14.261. Our significance level is .000. We can conclude that there is a significant difference between the three groups. To determine which groups are different from one another, we use the "multiple comparisons" results below.

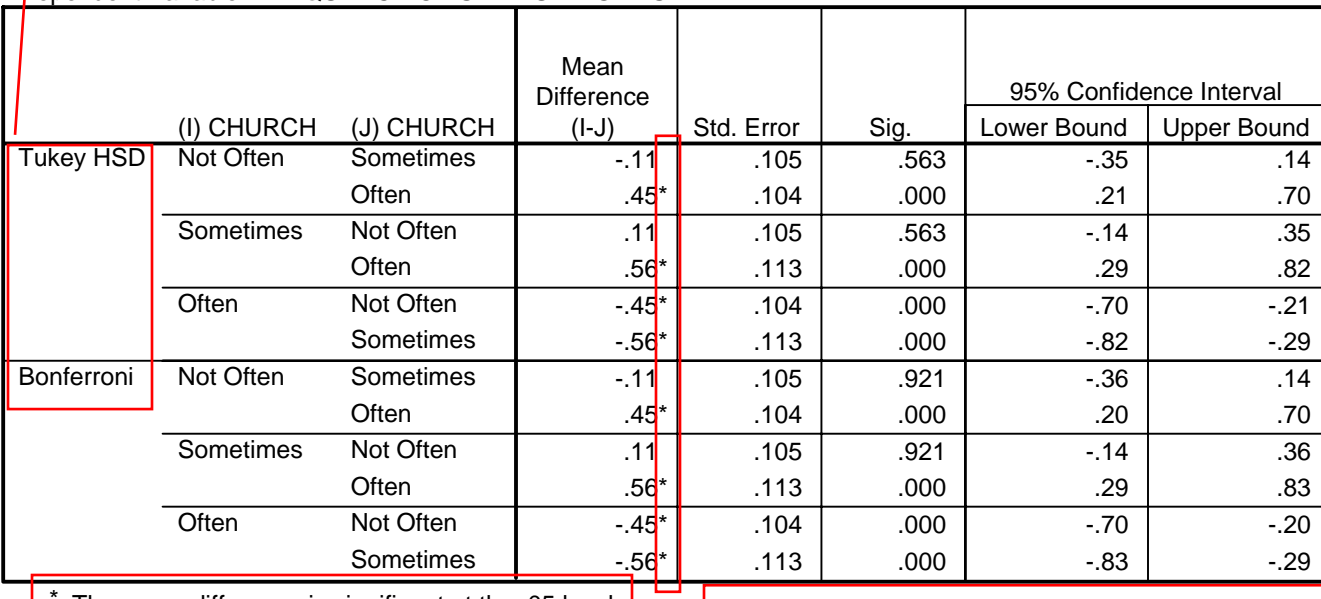

 $\cdot$  The mean difference is significant at the .05 level.

SPSS notes a significant difference with an asterisk (\*). In this example, we can see that those attending church "often" are significantly different from both of the other groups. However, there is not a significant difference between "not often" and "sometimes."

### **Simple Linear (OLS) Regression**

Regression is a method for studying the relationship of a dependent variable and one or more independent variables. Simple Linear Regression tells you the amount of variance accounted for by one variable in predicting another variable.

In this example, we are interested in predicting the frequency of sex among a national sample of adults. The dependent variable is frequency of sex. The independent variables are: age, race, general happiness, church attendance, and marital status.

REGRESSION /MISSING LISTWISE /STATISTICS COEFF OUTS R ANOVA /CRITERIA=PIN(.05) POUT(.10) /NOORIGIN /DEPENDENT sexfreq /METHOD=ENTER age Married White happy attend .

#### **Variables Entered/Removedb**

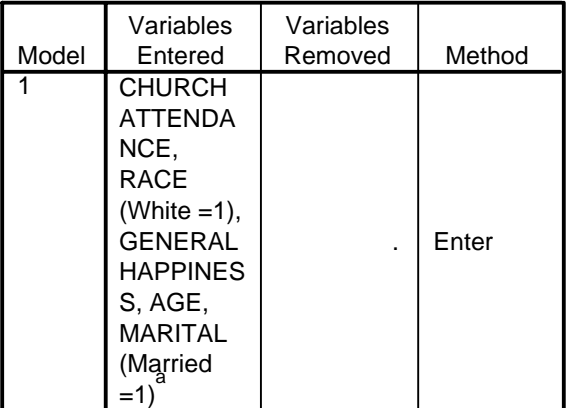

a. All requested variables entered.

b. Dependent Variable: FREQUENCY OF SEX DURING LAST YEAR

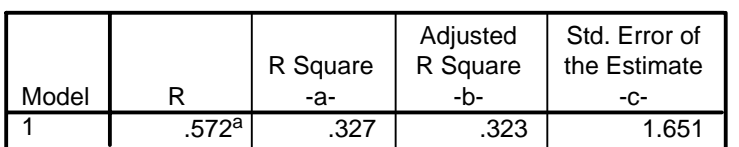

**Model Summary**

a. Predictors: (Constant), CHURCH ATTENDANCE, RACE (White =1), GENERAL HAPPINESS, AGE, MARITAL (Married =1)

**a. "R Square"** = tells us how much of the variance of the dependent variable can be explained by the independent variable(s). Basically, it compares the model with the independent variables to a model without the independent variables. In this case, 33% of the variance is explained by differences in all included variables.

**b.** "Adjusted R Square" = As predictors are added to the model, each predictor will explain some of the variance in the dependent variable simply due to chance. The Adjusted R Square attempts to produce a more honest value to estimate R Square for the population. In this example, the difference between R Square and Adjusted R Square is minimal.

**c. "Std. Error"** = The standard error of the estimate (aka, the root mean square error), is the standard deviation of the error term, and is the square root of the Mean Square Residual (or Error).

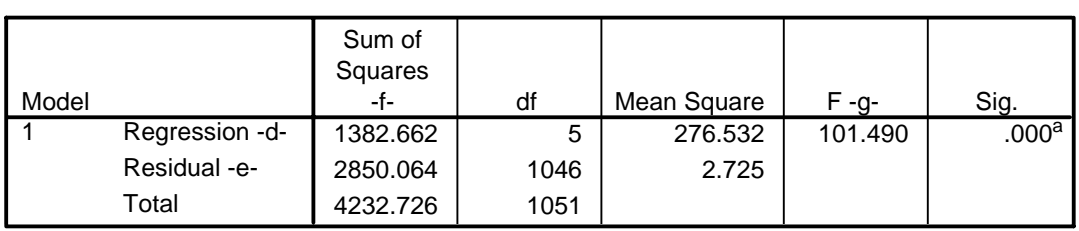

**ANOVAb**

a. Predictors: (Constant), CHURCH ATTENDANCE, RACE (White =1), GENERAL HAPPINESS, AGE, MARITAL (Married =1)

b. Dependent Variable: FREQUENCY OF SEX DURING LAST YEAR

**d.** The output for "Regression" displays information about the variation accounted for by the model.

**e.** The output for "Residual" displays information about the variation that is not accounted for by your model. And the output for "Total" is the sum of the information for Regression and Residual.

**f.** A model with a large regression sum of squares in comparison to the residual sum of squares indicates that the model accounts for most of variation in the dependent variable. Very high residual sum of squares indicate that the model fails to explain a lot of the variation in the dependent variable, and you may want to look for additional factors that help account for a higher proportion of the variation in the dependent variable. In this example, we see that 32.7% of the total sum of squares is made up from the regression sum of squares. You may notice that the  $R^2$  for this model is also .327 (this is not a coincidence!).

**g.** If the significance value of the F statistic is small (smaller than say 0.05) then the independent variables do a good job explaining the variation in the dependent variable. If the significance value of F is larger than say 0.05 then the independent variables do not explain the variation in the dependent variable. For this example the model does a good job explaining the variation in the dependent variable.

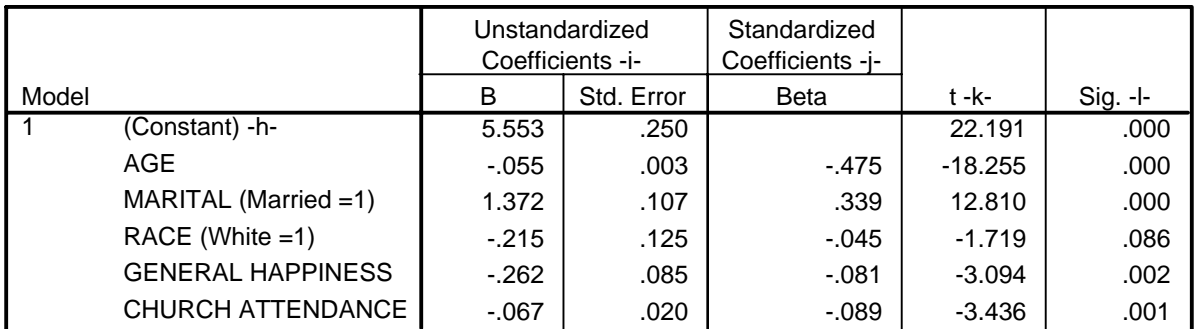

#### **Coefficientsa**

a. Dependent Variable: FREQUENCY OF SEX DURING LAST YEAR

**h.** "Constant" represents the Y-intercept, the height of the regression line when it crosses the Y axis. In this example, it is the predicted value of the dependent variable, "frequency of sex," when all other values are zero (0). In this example, the value is 5.553.

**i.** These are the values for the regression equation for predicting the dependent variable from the independent variable(s). These are *unstandardized* (B) coefficients because they are measured in natural units, and therefore cannot be compared to one another to determine which is more influential.

**j.** The *standardized* coefficients or betas are an attempt to make the regression coefficients more comparable. Here we can see that the Beta for age has the largest absolute value (-.475), which can be interpreted as having the greatest impact on frequency of sex compared to the other variables in the model. The race variable has the smallest absolute value (-.045) and can be interpreted as having the smallest impact of the dependent variable.

**k.** The t statistics can help you determine the relative importance of each variable in the model. The t-statistic is calculated by divided the variable's unstandardized coefficient by its standard error. As a guide regarding useful predictors, look for t values well below -1.96 or above +1.96. As you can see, the race variable is the only t-value not within this range (note also that this is the only variable that is not significant).

**l.** The significance column indicates whether or not a variable is a significant predictor of the dependent variable. The p-value (significance) is the probability that your sample could have been drawn from the population(s) being tested (or that a more improbable sample could be drawn) given the assumption that the null hypothesis is true. A p-value of .05, for example, indicates that you would have only a 5% chance of drawing the sample being tested if the null hypothesis was actually true. As sociologists, we typically look for p-values below .05. For example, in this model the race variable is not significant ( $p = .086$ ), while the other variables are significant.

## Regression Equation

## SEXFREQ<sub>predicted</sub> = 5.553 – .055\*age – 1.372\*marital - .215\*race – .262\*happy – .067\*attend

If we plug in values in for the independent variables (age  $= 35$  years; marital  $=$  currently married-1; race  $=$  white-1; happiness  $=$  very happy-1; church attendance  $=$  never attends-0), we can predict a value for frequency of sex:

SEXFREQ<sub>predicted</sub>  $= 5.553 - .055*35 - 1.372*1 - .215*1 - .262*1 - .067*0$  $= 4.523$ 

As this variable is coded, a 35-year old, White, married person with high levels of happiness and who never attends church would be expected to report their frequency of sex between values 4 (weekly) and 5 (2-3 times per week).

If we plug in 70 years, instead, we find that frequency of sex is predicted at 2.531, or approximately 1-2 times per month.

#### Model Interpretation

*Constant* = The predicted value of "frequency of sex", when all other variables are 0. Important to note, values of 0 for all variables is not interpretable either (i.e., age cannot equal 0 since in our sample all respondents are between the ages of 18 and 89).

*Age* = For every unit increase in age (in this case, year), frequency of sex will decrease by .055 units.

*Marital Status* = For every unit increase in marital status, frequency of sex will decrease by 1.372 units. Since marital status has only two categories, we can conclude that currently married persons have more sex than currently unmarried persons.

*Race* = For every unit increase in race, frequency of sex will decrease by .215 units. For example, the difference between non-White (0) to White (1) would be .205 units.

*Happiness* = For every unit increase in happiness, frequency of sex will decrease by .262 units. Recall that happiness is coded such that higher scores indicate less happiness. For this example, then, higher levels of happiness predict higher frequency of sex.

*Church Attendanc*e = For every unit increase in church attendance, frequency of sex decreases by .067 units.

## **Simple Linear Regression (with nonlinear variables)**

It is known that some variables are often non-linear, or curvilinear. Such variables may be age or income. In this example, we include the original age variable and an age squared variable.

REGRESSION /MISSING LISTWISE /STATISTICS COEFF OUTS R ANOVA /CRITERIA=PIN(.05) POUT(.10) /NOORIGIN /DEPENDENT sexfreq /METHOD=ENTER age Married White happy attend agesquare .

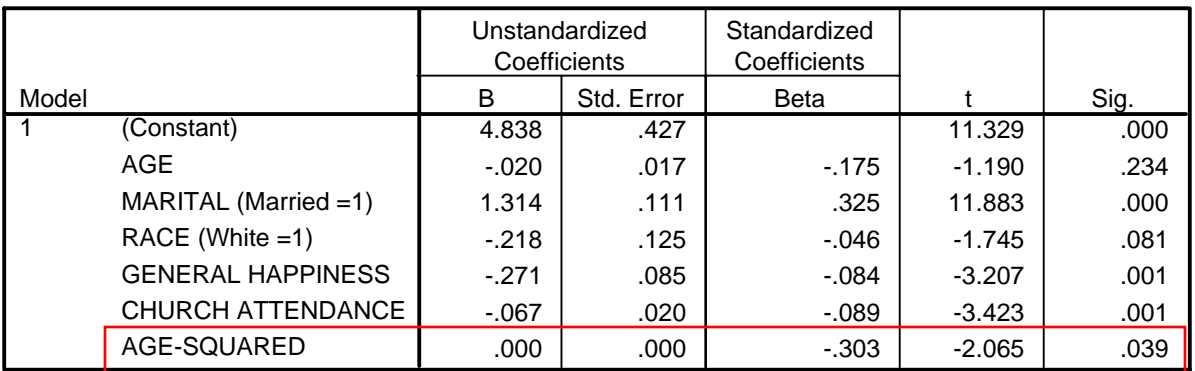

#### **Coefficientsa**

a. Dependent Variable: FREQUENCY OF SEX DURING LAST YEAR

The age squared variable is significant, indicating that age is non-linear.

### **Simple Linear Regression (with interaction term)**

In a linear model, the effect of each independent variable is always the same. However, it could be that the effect of one variable depends on another. In this example, we might expect that the effect of marital status is dependent on gender. In the following example, we include an interaction term, male\*married.

To test for two-way interactions (often thought of as a relationship between an independent variable (IV) and dependent variable (DV), moderated by a third variable), first run a regression analysis, including both independent variables (IV and moderator) and their interaction (product) term. It is highly recommended that the independent variable and moderator are standardized before calculation of the product term, although this is not essential.

For this example, two dummy variables were created, for ease of interpretation. Gender was coded such that 1=Male and 0=Female. Marital status was coded such that 1=Currently married and 0=Not currently married. The interaction term is a cross-product of these two dummy variables.

#### Regression Model (*without* interactions)

**REGRESSION**  /MISSING LISTWISE /STATISTICS COEFF OUTS R ANOVA /CRITERIA=PIN(.05) POUT(.10) /NOORIGIN /DEPENDENT sexfreq /METHOD=ENTER age White happy attend Male Married .

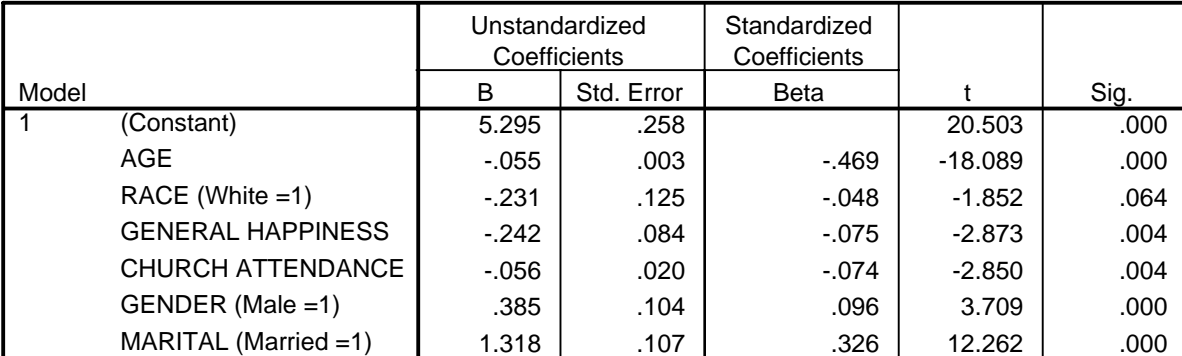

#### **Coefficientsa**

a. Dependent Variable: FREQUENCY OF SEX DURING LAST YEAR

Regression Model (*with* interactions)

**REGRESSION**  /MISSING LISTWISE /STATISTICS COEFF OUTS R ANOVA /CRITERIA=PIN(.05) POUT(.10) /NOORIGIN /DEPENDENT sexfreq /METHOD=ENTER age White happy attend Male Married Interaction .

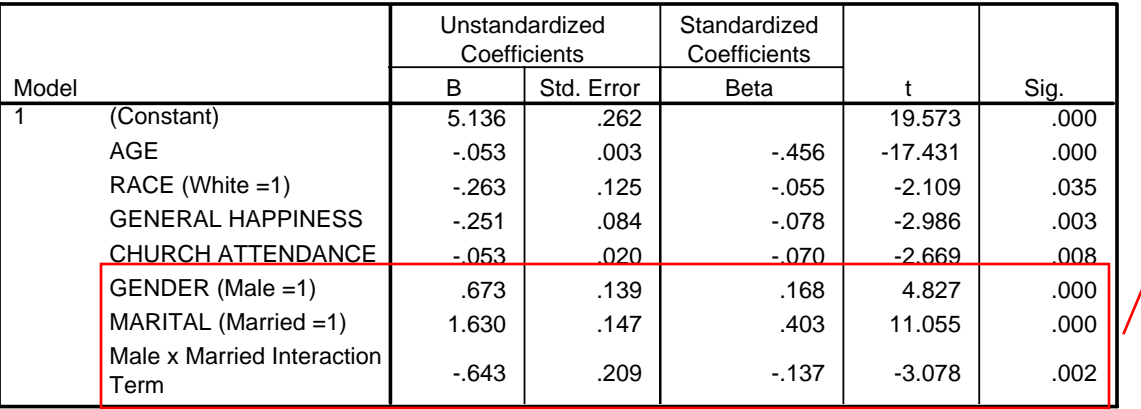

**Coefficientsa**

The product term should be significant in the regression equation in order for the interaction to be interpretable. This indicates that the effect of being married is significantly different ( $p < .05$ ) for males and females. Marital status has a significant weaker effect for males than females.

a. Dependent Variable: FREQUENCY OF SEX DURING LAST YEAR

## Regression Equation

SEXFREQ<sub>predicted</sub> = 5.136 -.053\*age - .263\*race -.251\*happy - .053\*attend + 1.630\*married + (.673 - .643\*married) \* male

#### **Interpretation**

#### *Main Effects*

The married coefficient represents the main effect for females (the 0 category). The effect for females is then 1.63, or the "marital" coefficient. The effect for males is 1.63 - .643, or .987.

The gender coefficient represents the main effect for unmarried persons (the 0 category). The effect for unmarried is then .673, or the "sex" coefficient. The effect for married is .673 - .643, or .03.

### *Interaction Effects*

For a simple interpretation of the interaction term, plug values into the regression equation above.

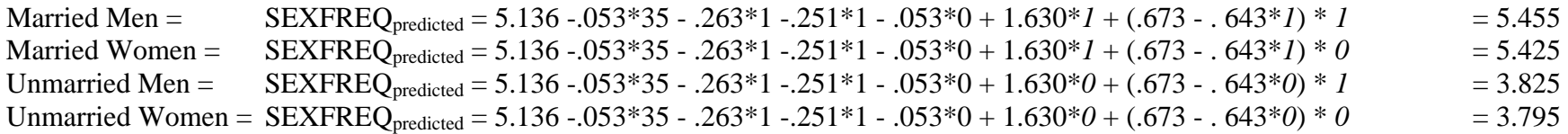

In this example (age  $= 35$  years; race  $=$  white-1; happiness  $=$  very happy-1; church attendance  $=$  never attends-0), we can see that (1) for both married and unmarried persons, males are reporting higher frequency of sex than females, and (2) married persons report higher frequency of sex than unmarried persons. The interaction tells us that the gender difference is greater for married persons than for unmarried persons.

## **Logistic Regression**

Logistic regression is a variation of the regression model. It is used when the dependent response variable is binary in nature. Logistic regression predicts the probability of the dependent response, rather than the value of the response (as in simple linear regression).

In this example, the dependent variable is frequency of sex (less than once per month versus more than once per month). In this case, we are predicting having sex more than once per month.

LOGISTIC REGRESSION freqdum

 /METHOD = ENTER age Married White attend happy Male  $/CRITERIA = PIN(.05) POUT(.10) ITERATE(20) CUT(.5)$ .

#### **Case Processing Summary**

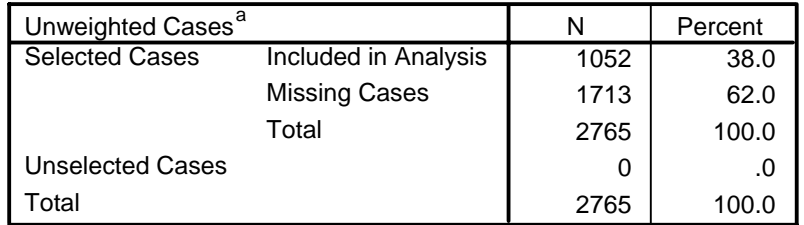

a. If weight is in effect, see classification table for the total number of cases.

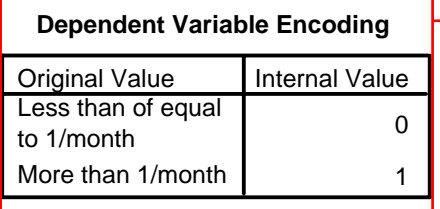

This table informs you of how the procedure handled the dichotomous dependent variable, which helps you to interpret the values of the parameter coefficients. Here, "less than or equal to once per month" was coded as a 0, while "more than once a month" was coded as a 1.

# **Block 1: Method = Enter**

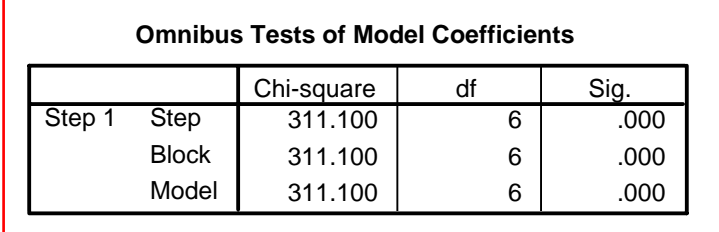

The omnibus tests are measures of how well the model performs.

The chi-square statistic is the change in the -2 log-likelihood from the previous step, block, or model. If the step was to remove a variable, the exclusion makes sense if the significance of the change is large (i.e., greater than 0.10). If the step was to add a variable, the inclusion makes sense if the significance of the change is small (i.e., less than 0.05). In this example, the change is from Block 0, where no variables are entered.

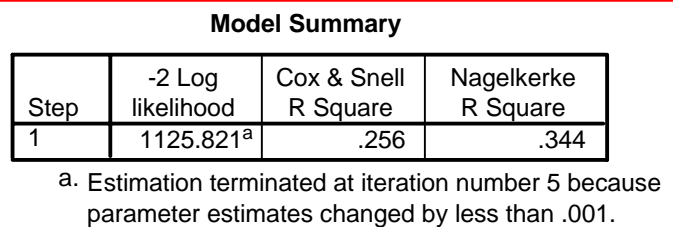

The R-Square statistic cannot be exactly computed for logistic regression models, so these approximations are computed instead. Larger pseudo r-square statistics indicate that more of the variation is explained by the model, to a maximum of 1.

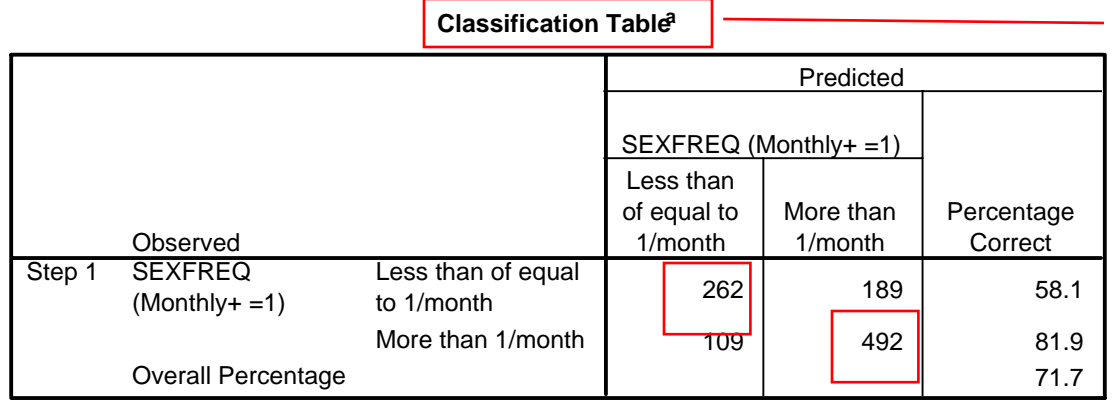

The classification table helps you to assess the performance of your model by crosstabulating the observed response categories with the predicted response categories. For each case, the predicted response is the category treated as 1, if that category's predicted probability is greater than the user-specified cutoff. Cells on the diagonal are correct predictions.

a. The cut value is .500

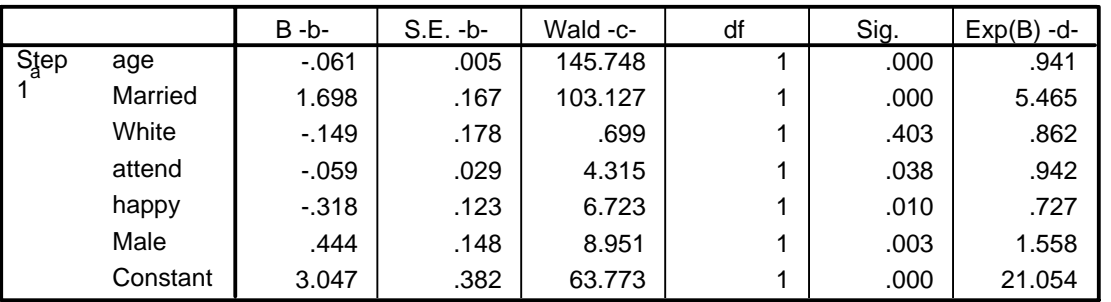

#### **Variables in the Equation**

a. Variable(s) entered on step 1: age, Married, White, attend, happy, Male.

**b.** B is the estimated coefficient, with standard error, S.E.

**c.** The ratio of B to S.E., squared, equals the Wald statistic. If the Wald statistic is significant (i.e., less than 0.05) then the parameter is useful to the model.

**d.** "Exp(B)," or the odds ratio, is the predicted change in odds for a unit increase in the predictor. The "exp" refers to the exponential value of B. When Exp(B) is less than 1, increasing values of the variable correspond to decreasing odds of the event's occurrence. When Exp(B) is greater than 1, increasing values of the variable correspond to increasing odds of the event's occurrence.

If you subtract 1 from the odds ratio and multiply by 100, you get the percent change in odds of the dependent variable having a value of 1. For example, for age:

 $= 1 - (.941) = .051$  $= .051 * 100 = 5.1\%$ 

The odds ratio for age indicates that every unit increase in age is associated with a 5.1% decrease in the odds of having sex more than once a month.

Regression Equation FREODUMPREDICTED =  $3.047 - .061*$ age – 1.698\*married - .149\*white – .059\*attend - .318\*happiness + .444\*male

If we plug in values in for the independent variables (age  $= 35$  years; married  $=$  currently married-1; race  $=$  white-1; happiness  $=$  very happy-1; church attendance  $=$  never attends-0; gender  $=$  male-1), we can predict a value for frequency of sex:

FREQDUM<sub>predicted</sub>  $= 3.047 - .061*35 - 1.698*1 - .149*1 - .059*0 - .318*1 + .444*1 = 2.587$ 

As this variable is coded, a 35-year old, White, married person with high levels of happiness and who never attends church would be expected to report their frequency of sex between values 4 (weekly) and 5 (2-3 times per week).

If we plug in 70 years, instead, we find that frequency of sex is predicted at 2.455, or approximately 1-2 times per month.

Interpretation

Recall: When Exp(B) is less than 1, increasing values of the variable correspond to decreasing odds of the event's occurrence. When Exp(B) is greater than 1, increasing values of the variable correspond to increasing odds of the event's occurrence.

*Constant* = Not interpretable in logistic regression.

*Age* = Increasing values of age correspond with decreasing odds of having sex more than once a month.

*Marital* = Married persons have a decreased odds of having sex more than once a month.

*Race* = White persons have a decreased odds of having sex more than once a month. Notice that this variable, however, is not significant.

*Church Attendance* = Increasing values of church attendance correspond with decreasing odds of having sex more than once a month.

*Happiness* = Increasing values of general happiness correspond with decreasing odds of having sex more than once a month. Recall that happiness is coded such that higher values indicate less happiness.

## **Logistic Regression (with non-linear variable)**

It is known that some variables are often non-linear, or curvilinear. Such variables may be age or income. In this example, we include the original age variable and an age squared variable.

#### LOGISTIC REGRESSION freqdum

 /METHOD = ENTER age Married White attend happy Male agesquare /CRITERIA = PIN(.05) POUT(.10) ITERATE(20) CUT(.5) .

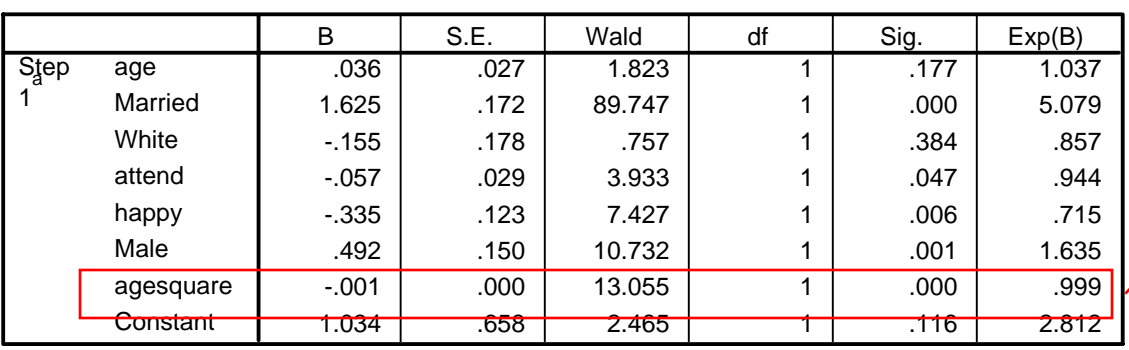

#### **Variables in the Equation**

The age squared variable is significant, indicating that age is non-linear.

a. Variable(s) entered on step 1: age, Married, White, attend, happy, Male, agesquare.

## **Logistic Regression (with interaction term)**

To test for two-way interactions (often thought of as a relationship between an independent variable (IV) and dependent variable (DV), moderated by a third variable), first run a regression analysis, including both independent variables (IV and moderator) and their interaction (product) term. It is highly recommended that the independent variable and moderator are standardized before calculation of the product term, although this is not essential. For this example, two dummy variables were created, for ease of interpretation. Sex was recoded such that 1=Male and 0=Female. Marital status was recoded such that 1=Currently married and 0=Not currently married. The interaction term is a product of these two dummy variables.

## Regression Model (*without* interactions)

#### LOGISTIC REGRESSION freqdum /METHOD = ENTER age White attend happy Male Married

 $/CRITERIA = PIN(.05) POUT(.10) ITERATE(20) CUT(.5)$ .

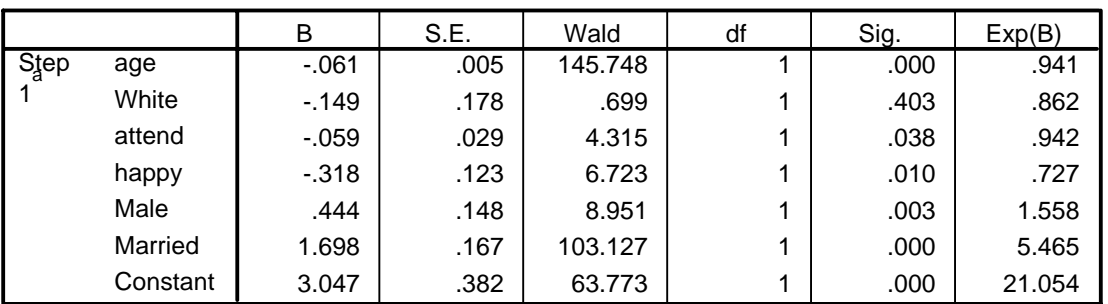

#### **Variables in the Equation**

a. Variable(s) entered on step 1: age, White, attend, happy, Male, Married.

### Regression Model (*with* interactions)

#### LOGISTIC REGRESSION freqdum

 /METHOD = ENTER age White attend happy Male Married Male\*Married  $/CRITERIA = PIN(.05) POUT(.10) ITERATE(20) CUT(.5)$ .

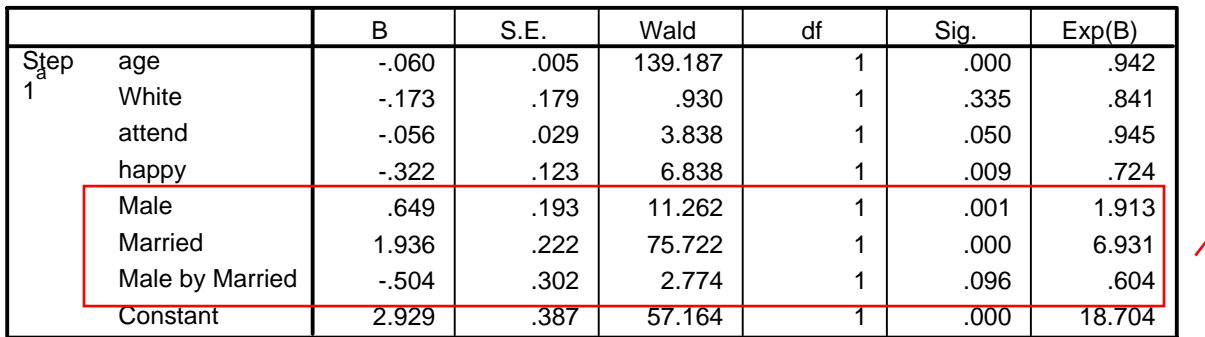

**Variables in the Equation**

The product term should be significant in the regression equation in order for the interaction to be interpretable. In this example, the interaction term is significant at the  $p < 0.1$  level.

a. Variable(s) entered on step 1: age, White, attend, happy, Male, Married, Male \* Married .

### Regression Equation

FREQDUM<sub>predicted</sub> = 2.93 -.06\*age - .17\*White -.32\*happy - .06\*attend + 1.94\*married + (.65 - .50\*married) \* male

#### Interpretation

### *Main Effects*

The married coefficient represents the main effect for females (the 0 category). The effect for females is then 1.94, or the "marital" coefficient. The effect for males is 1.94 - .50, or 1.44.

The gender coefficient represents the main effect for unmarried persons (the 0 category). The effect for unmarried is then .65, or the "sex" coefficient. The effect for married is .65 - .50, or .15.

#### *Interaction Effects*

For a simple interpretation of the interaction term, plug values into the regression equation above.

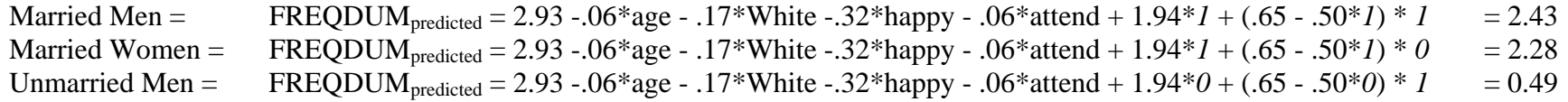

Center for Family and Demographic Research Page 26 http://www.bgsu.edu/organizations/cfdr/index.html Updated 5/25/2006

Unmarried Women = FREQDUM<sub>predicted</sub> = 2.93 -.06\*age - .17\*White -.32\*happy - .06\*attend + 1.94\*0 + (.65 - .50\*0) \* 0 = 0.34

In this example (age  $= 35$  years; race  $=$  white-1; happiness  $=$  very happy-1; church attendance  $=$  never attends-0), we can see that (1) for both married and unmarried persons, males are reporting higher frequency of sex than females, and (2) married persons report higher frequency of sex than unmarried persons. The interaction tells us that the gender difference is greater for married persons than for unmarried persons.

*Odds Ratios* 

Using "married" as the focus variable, we can say that the effect of being married on having sex more than once per month is greater for females. Females:  $e^{1.936} = 6.93$ Males:  $e^{1.432} = 4.20$ 

Using "gender" as the focus variable, we can say that the effect of being male on having sex more than once per month is greater for marrieds. Marrieds:  $e^{0.15} = 1.16$ 

Unmarrieds:  $e^{0.65} = 1.92$